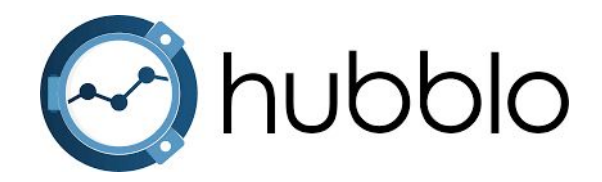

## **Évaluer les impacts environnementaux du numérique :**  Open Source contre opacité

*Aristote - 13 avril 2023*

#### Votre serviteur

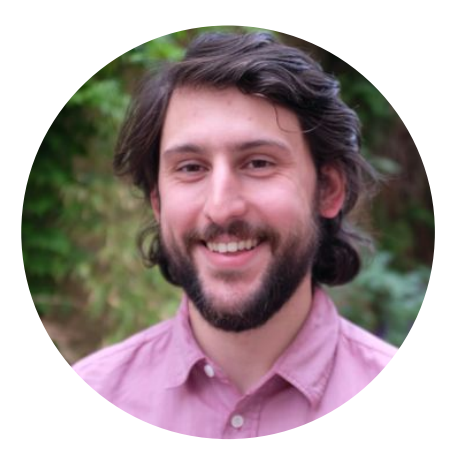

#### David Ekchajzer

Recherche ⇒ Action

Co-Fondateur d['Hubblo.org](https://hubblo.org/fr)

Contributeur pour **Boavizta.org** 

## **Boavizta**

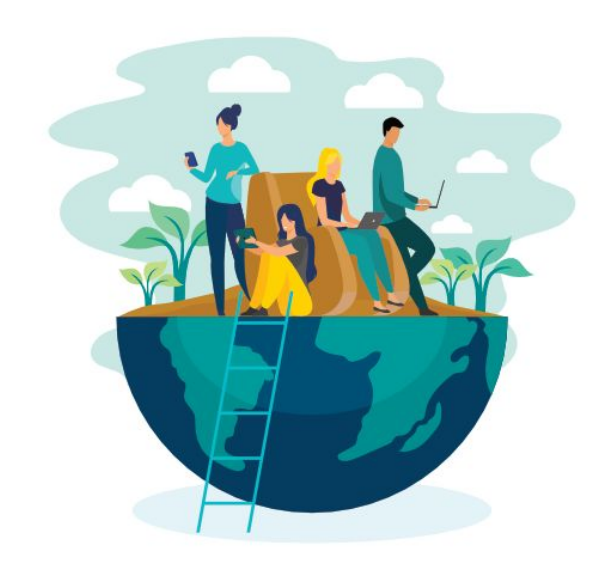

<https://boavizta.org/>

#### Groupe de travail

Entreprises **Chercheurs** Freelances

#### **Thématiques**

Référentiel de données Mesure du cloud Méthodes de calcul Convictions top management Outils open-source

#### Les impacts environnementaux du numérique

L'analyse de cycle de vie

#### **Analyse de Cycle de Vie** ISO 14040 ISO 14044

**Multi-critères**

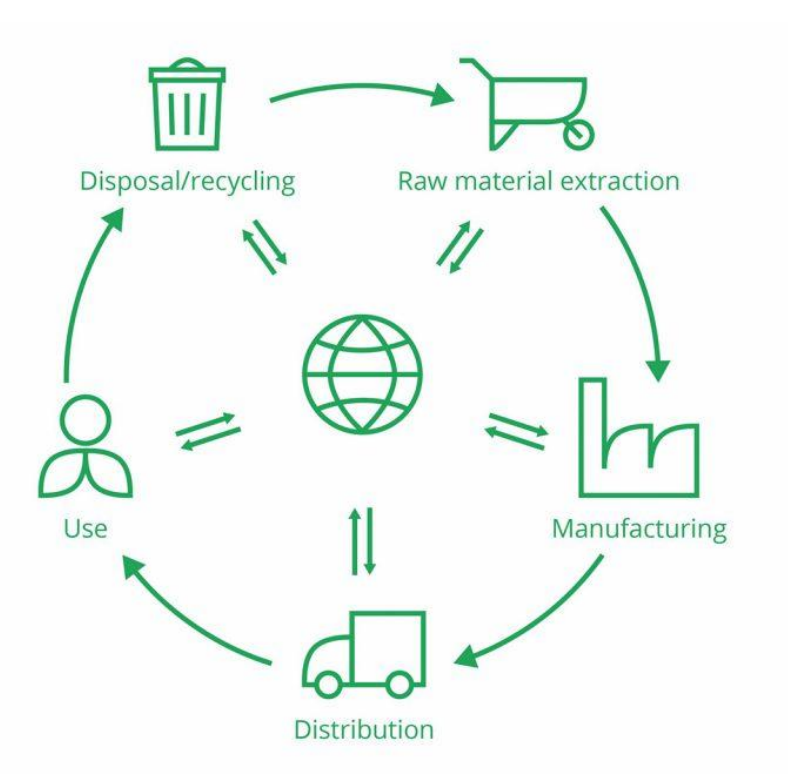

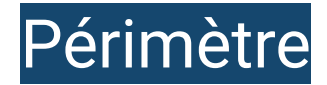

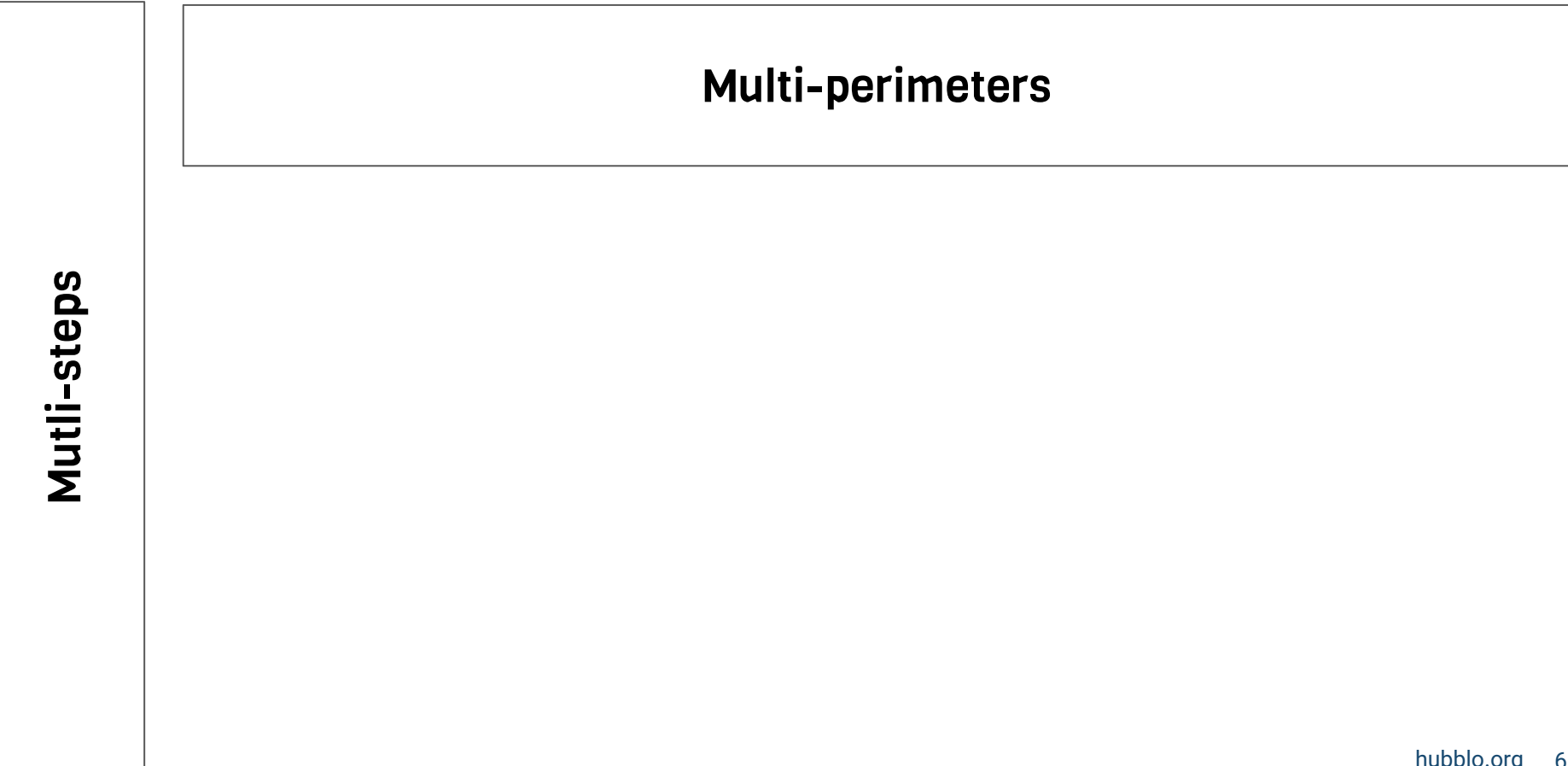

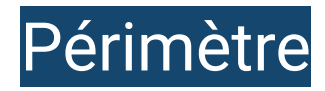

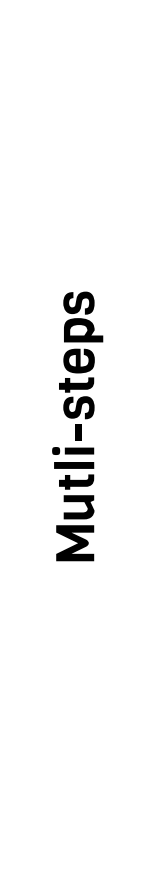

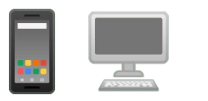

*End-user equipments Network On-prem infra Cloud*

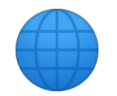

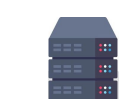

#### hubblo.org 7

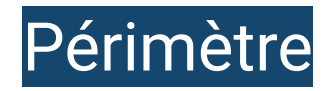

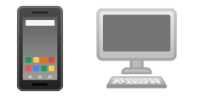

*End-user equipments Network On-prem infra Cloud*

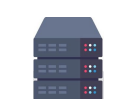

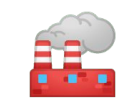

*Manufacture*

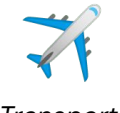

*Transport*

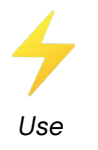

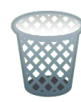

*Waste*

#### Pourquoi faire de la mesure un commun ?

hubblo.org

#### Parce que c'est une nécessité démocratique

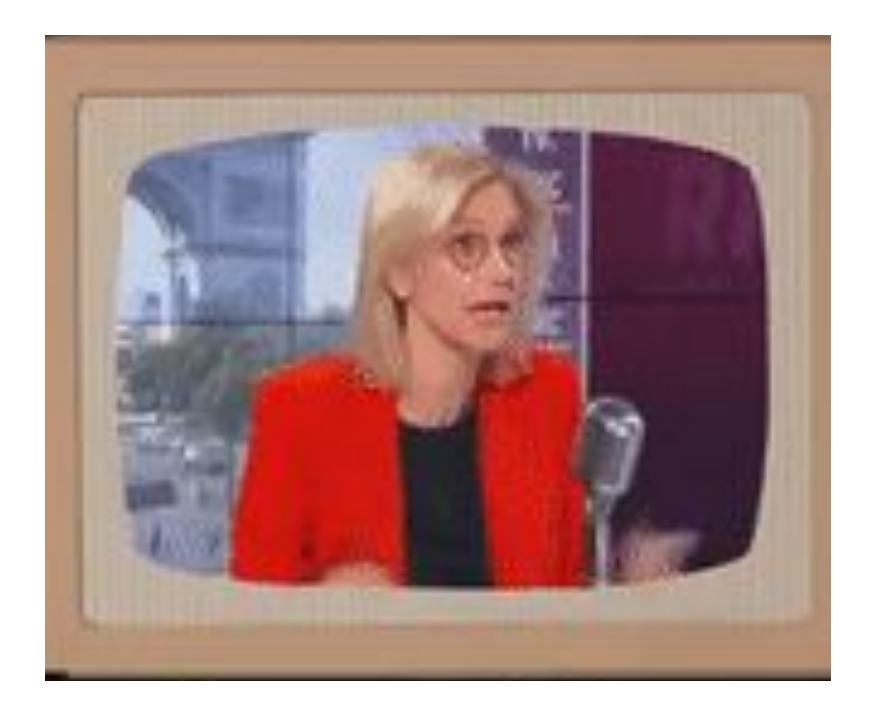

**"On va envoyer un mail avec une pièce jointe rigolote et on va consommer beaucoup d'énergie"** *Agnès Pannier-Runacher*

#### **O Parce que les mesures sont de mauvaise qualité**

#### Impact carbone moyen des écrans d'ordinateurs **(kgCO2e/inch)**

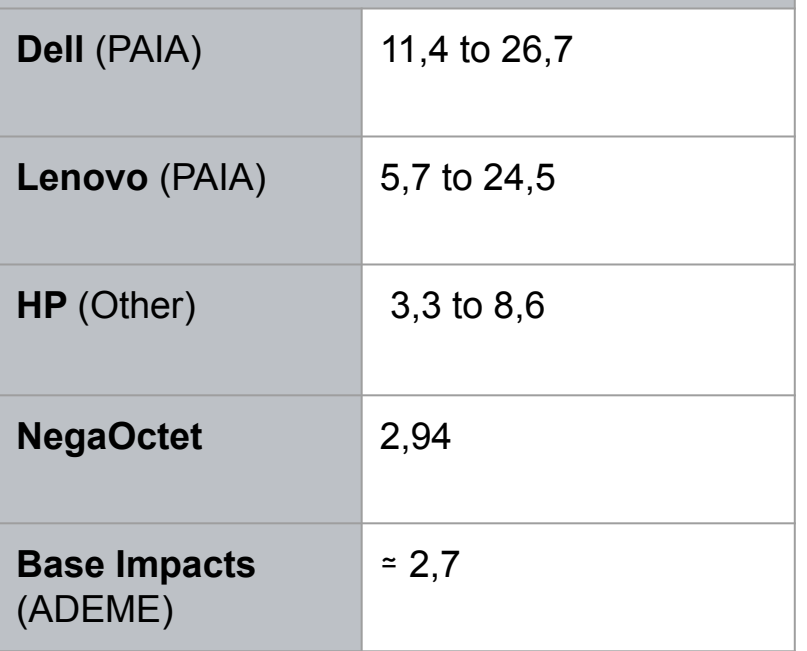

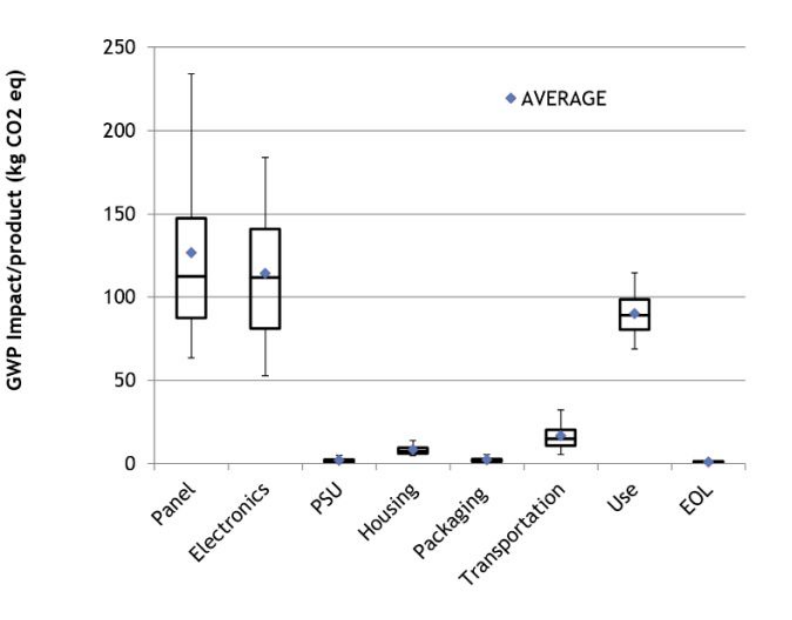

**Des maaaaaaaaaarges d'erreurs**

Quelques bénéfices de la démarche de mesure indépendant du résultat :

- **Expliquer les chiffres**
- Stimuler l'action collective
- Comprendre les dynamiques d'impacts
- Comprendre les postes d'impacts
- Questionner les résultats existants

## Terminaux utilisateurs

hubblo.org

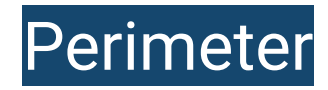

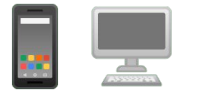

*End-user equipments Network On-prem infra Cloud (As a service)*

[☑](https://emojipedia.org/check-box-with-check/)

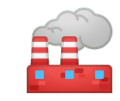

*Manufacture*

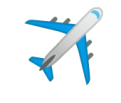

*Transport*

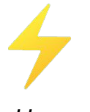

*Use*

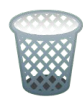

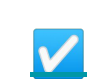

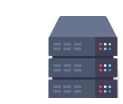

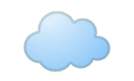

[☑](https://emojipedia.org/check-box-with-check/)

[☑](https://emojipedia.org/check-box-with-check/)

*Waste*

hubblo.org 14

#### Fopen-data

PAIA

#### PCR - Product carbon footprint

Lenovo Product Carbon Footprint (PCF) Information Sheet PC/Notebook/Monitor/Tablet

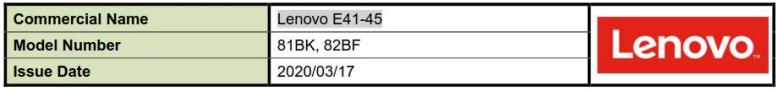

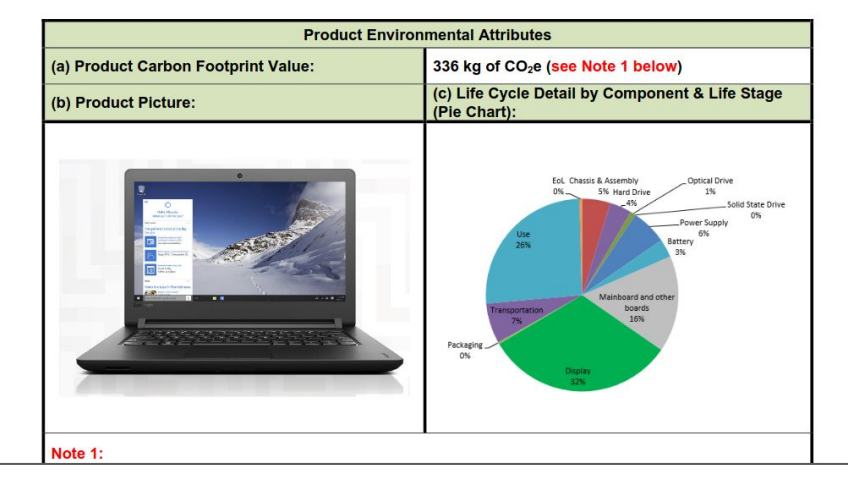

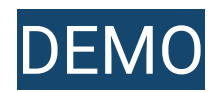

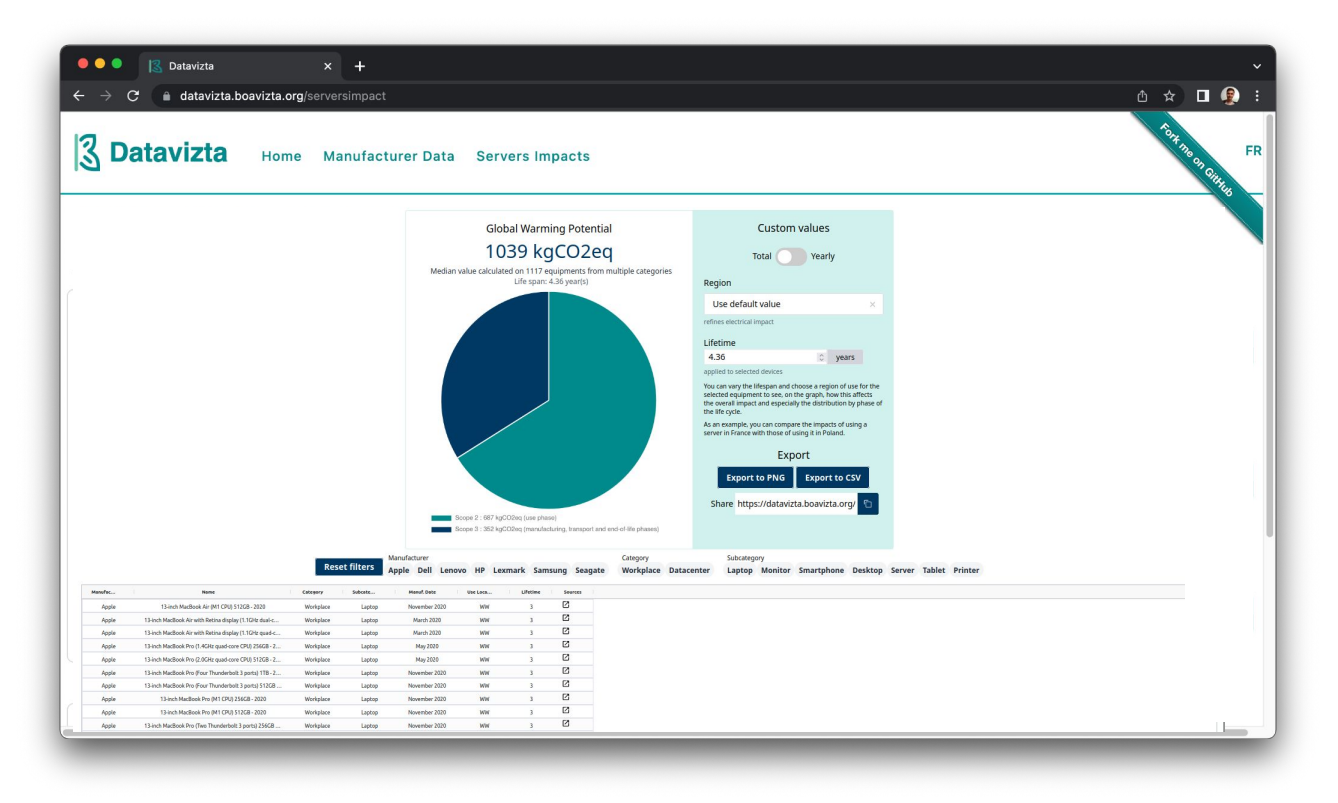

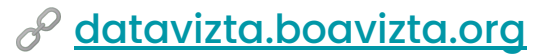

hubblo.org 16

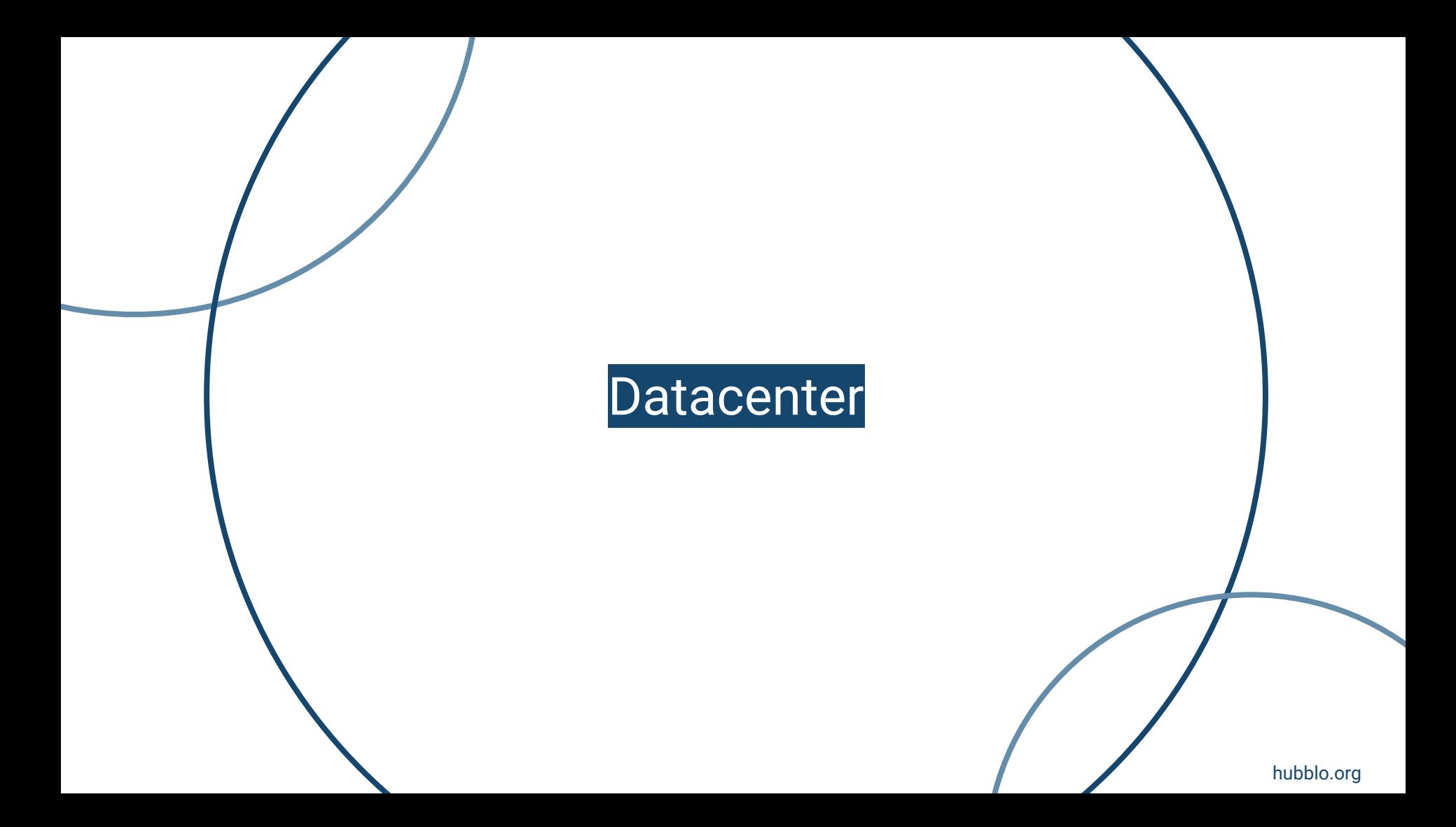

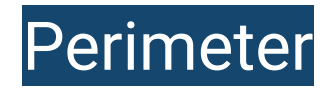

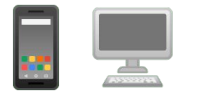

*End-user equipments Network On-prem infra Cloud (As a service)*

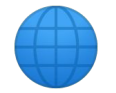

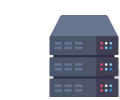

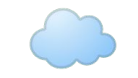

[☑](https://emojipedia.org/check-box-with-check/)

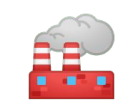

*Manufacture*

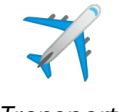

*Transport*

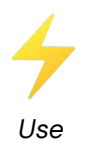

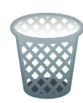

*Waste*

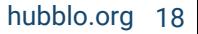

#### Consommation électrique du datacenter

#### **Open-methodologies Open-Source**

Physique

Mesure logiciel

Modélisation

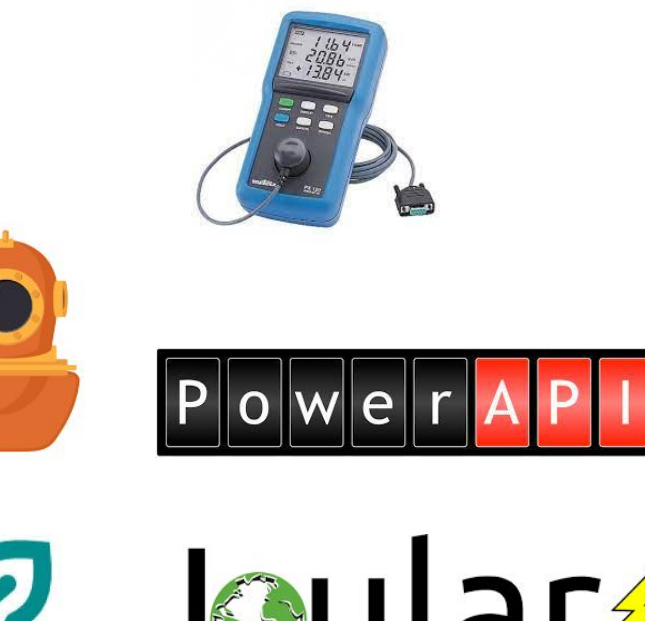

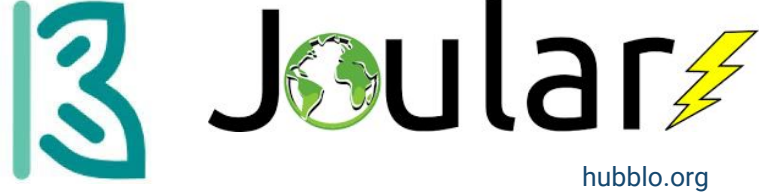

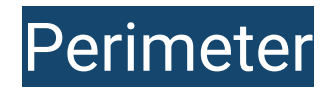

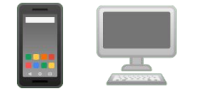

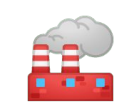

*Manufacture*

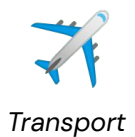

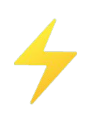

*Use*

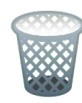

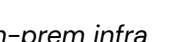

*End-user equipments Network On-prem infra Cloud (As a service)*

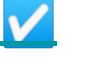

*Waste*

#### À partir des études ACV on déduit des "**proxy" pour calculer les impacts d'autres produits.**

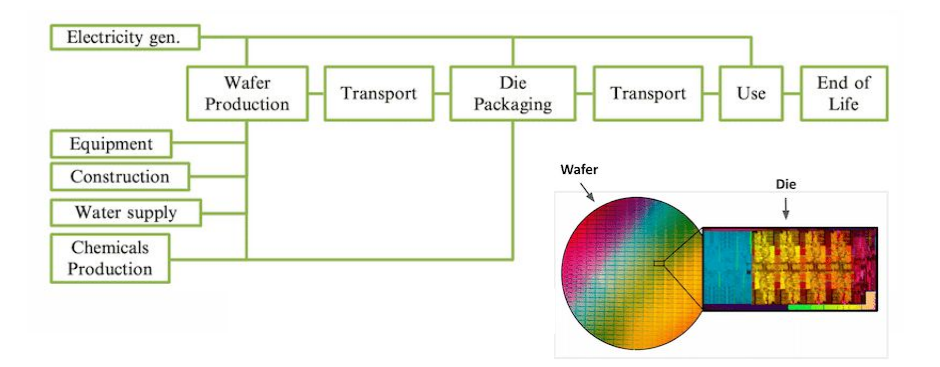

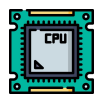

Impact de la fabrication d'un CPU

I<sub>CPU</sub> = ( **core\_units** x **die\_size\_per\_core** + 0.491 ) x *MANUF\_DIE* + *MANUF\_BASE* 

Source : Etapes du cycles de vie d'un circuit intégré - Sarah Boyd

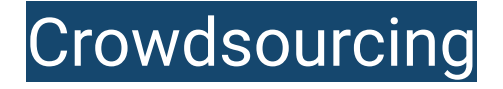

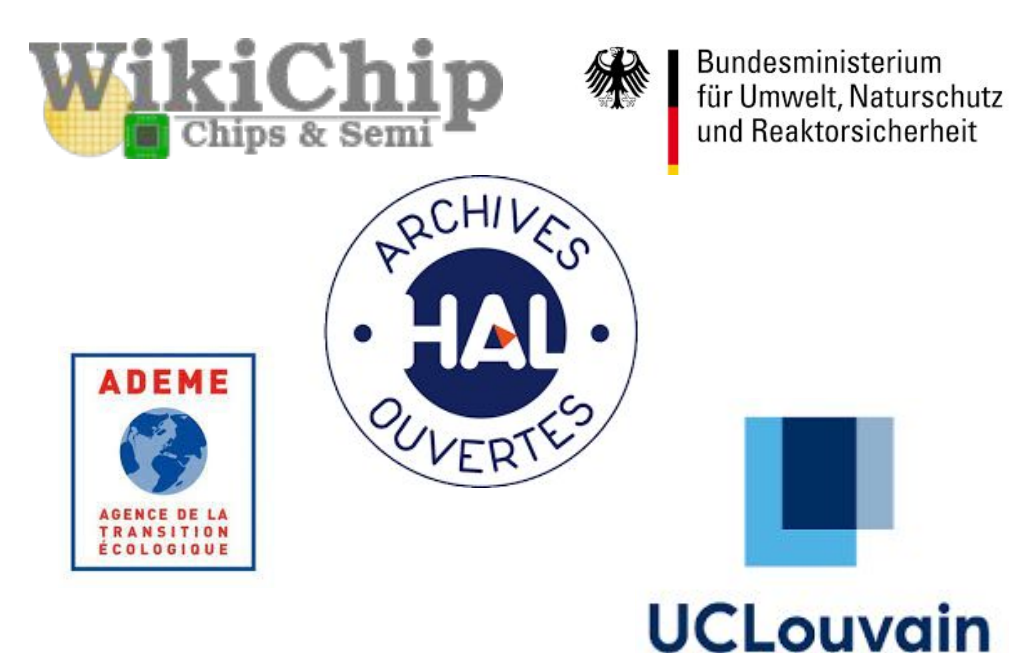

#### **Open-data Open-source**

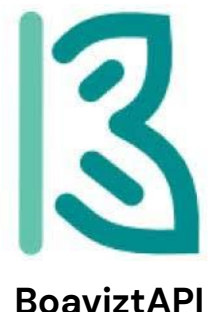

**Boagent**

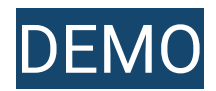

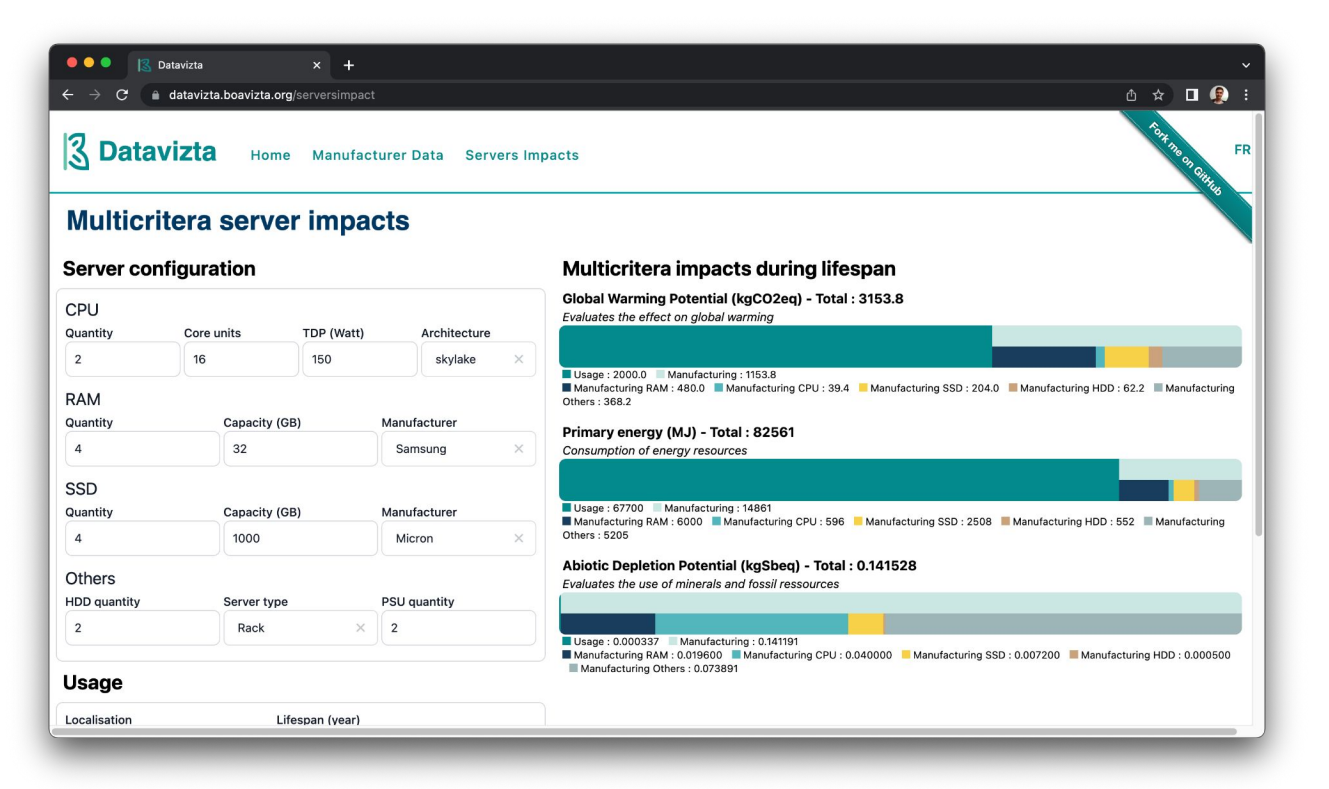

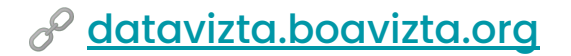

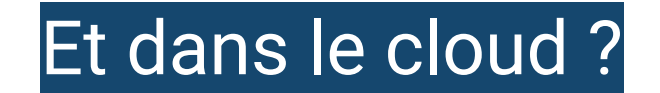

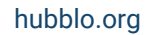

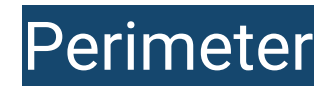

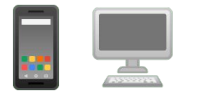

*End-user equipments Network On-prem infra Cloud (As a service)*

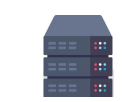

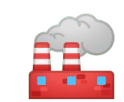

*Manufacture*

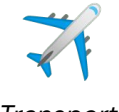

*Transport*

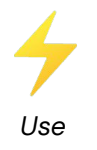

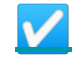

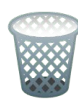

*Waste*

hubblo.org 25

#### Où brancher mon wattmètre ?

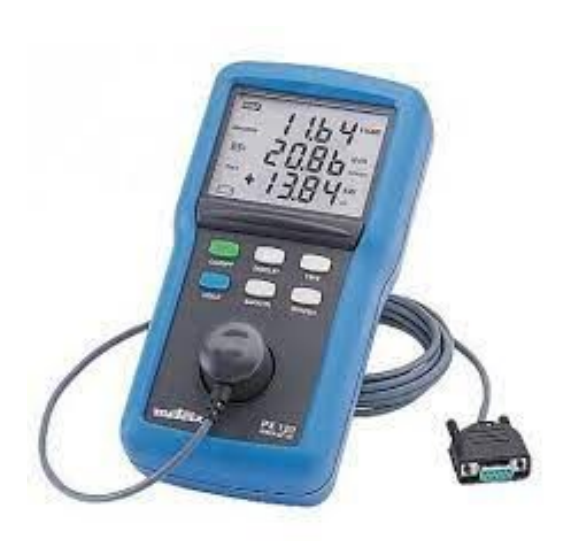

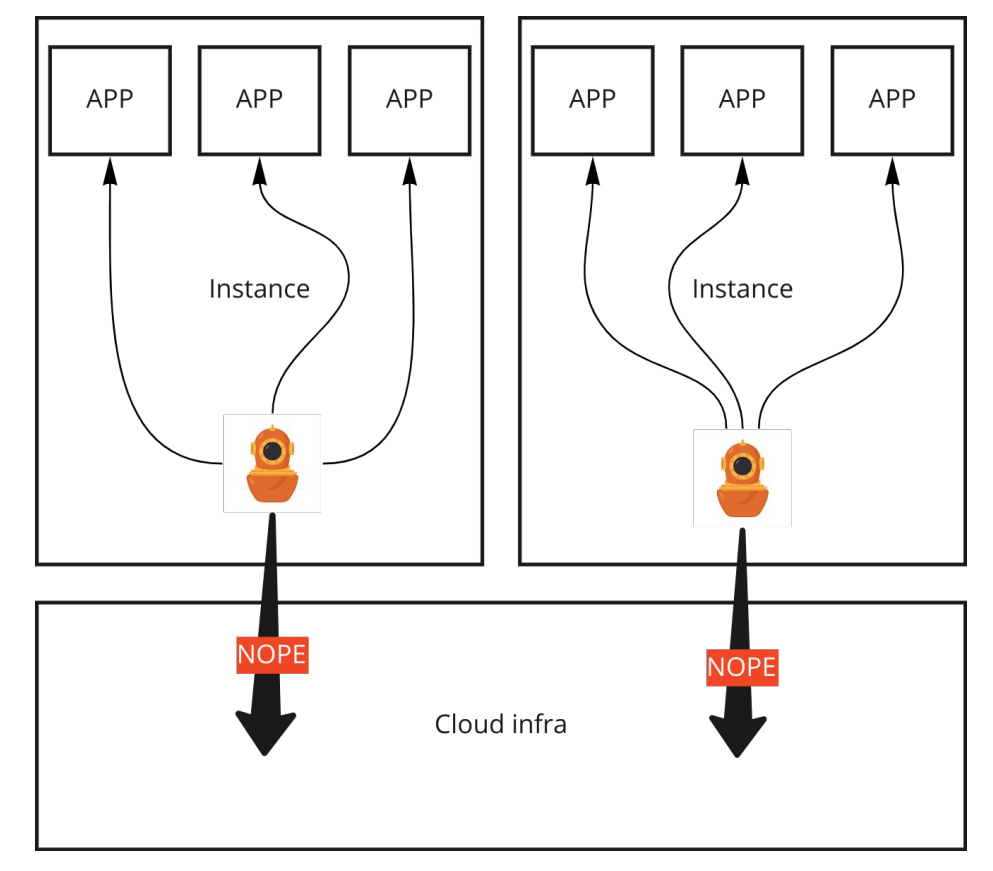

*Credits to @maethor & Boavizta*

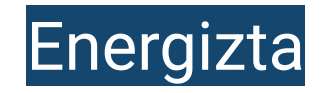

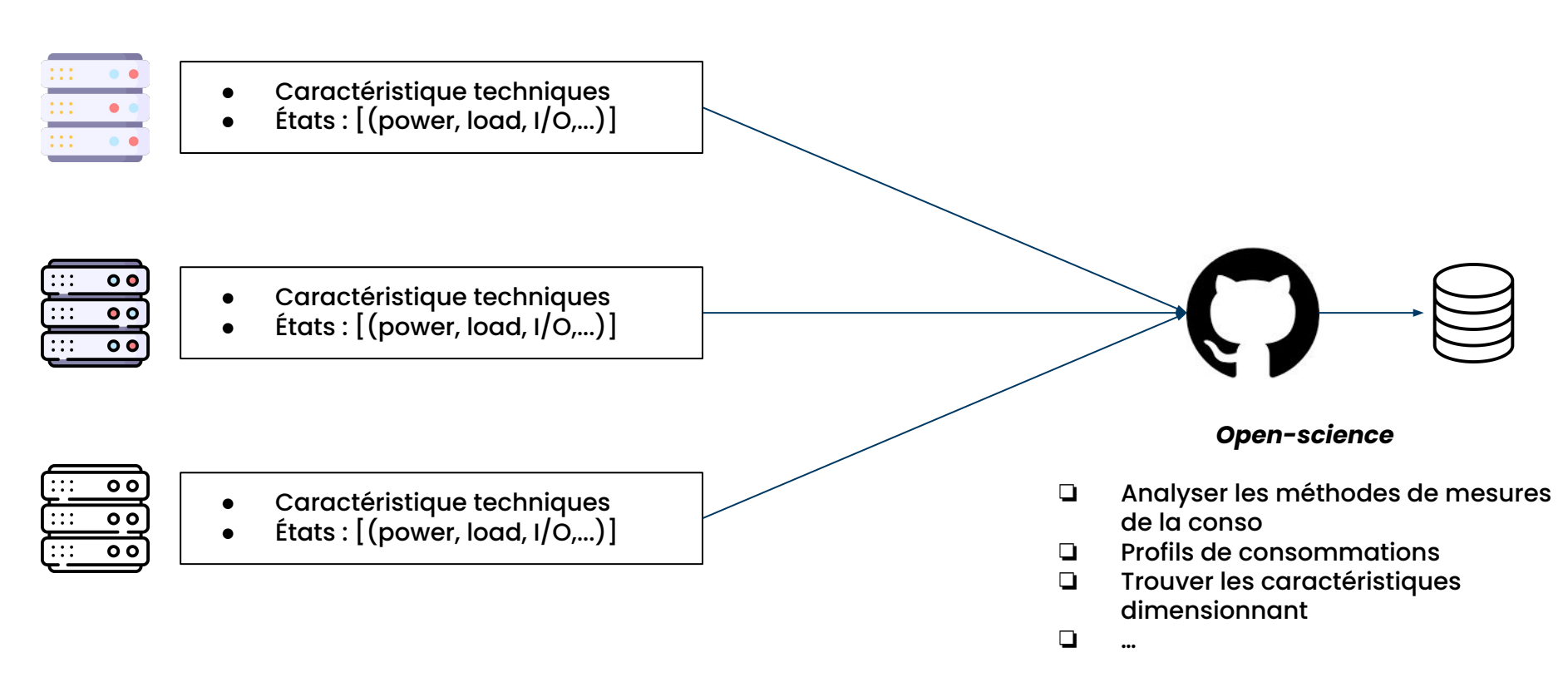

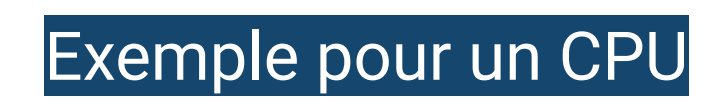

*Credits to Benjamin Davy (Teads), Samuel Rince & Boavizta*

 $f(\text{workload}) \rightarrow \text{power}$ 

Modélisation de la puissance d'un **CPU Intel Xeon Platinum**

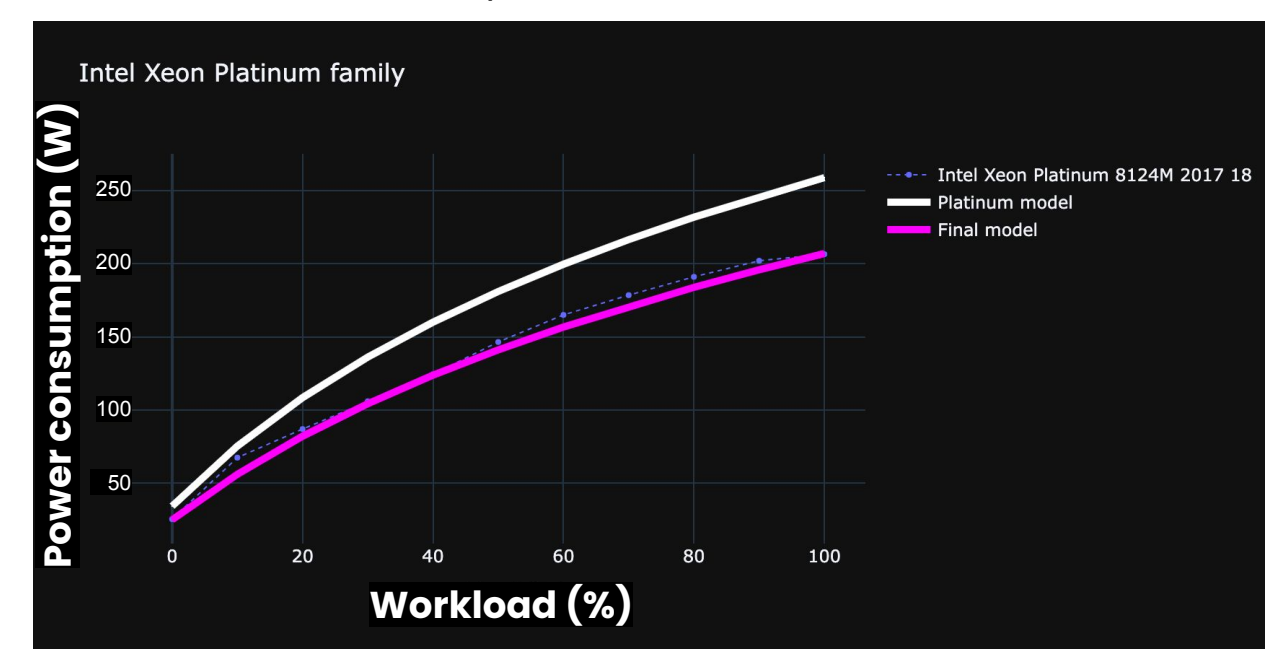

#### Cloud-scanner

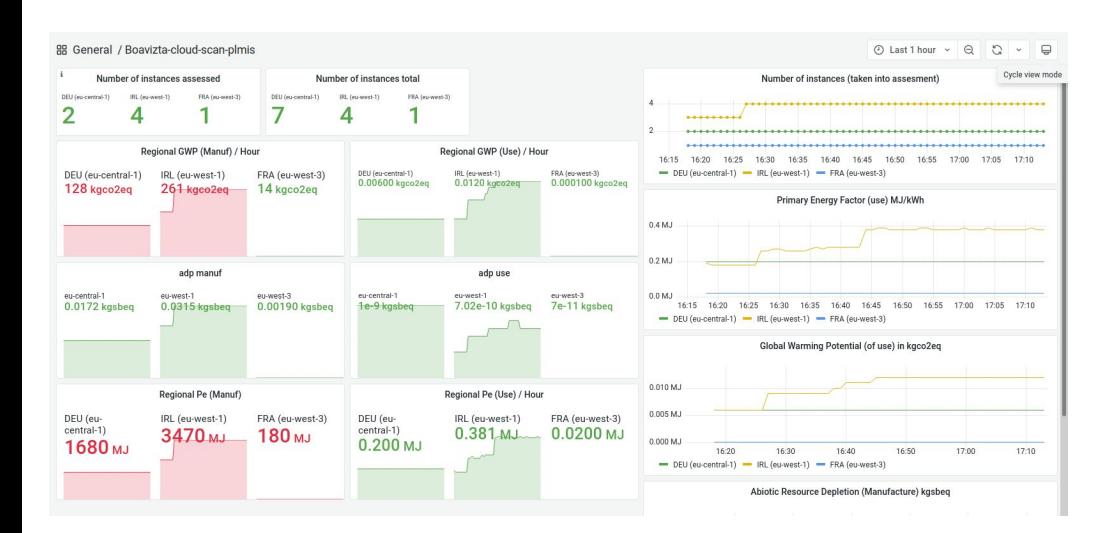

⇒ Scan de l'usage du cloud AWS (AWS API)

⇒ Modélise les impacts à l'usage et à la fabrication (BoaviztAPI)

#### *Credits to Olivier de Meringo & Boavizta*

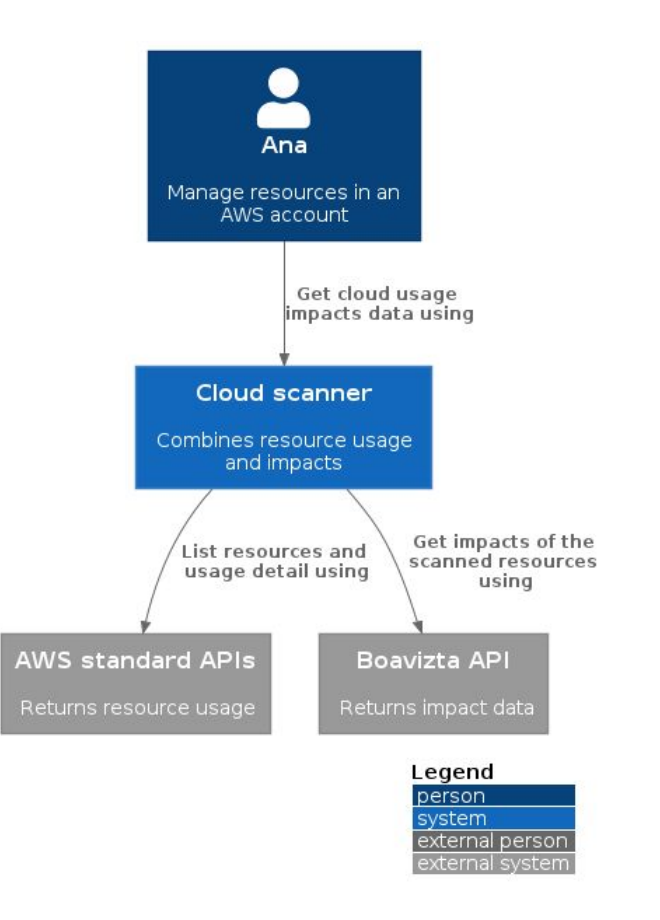

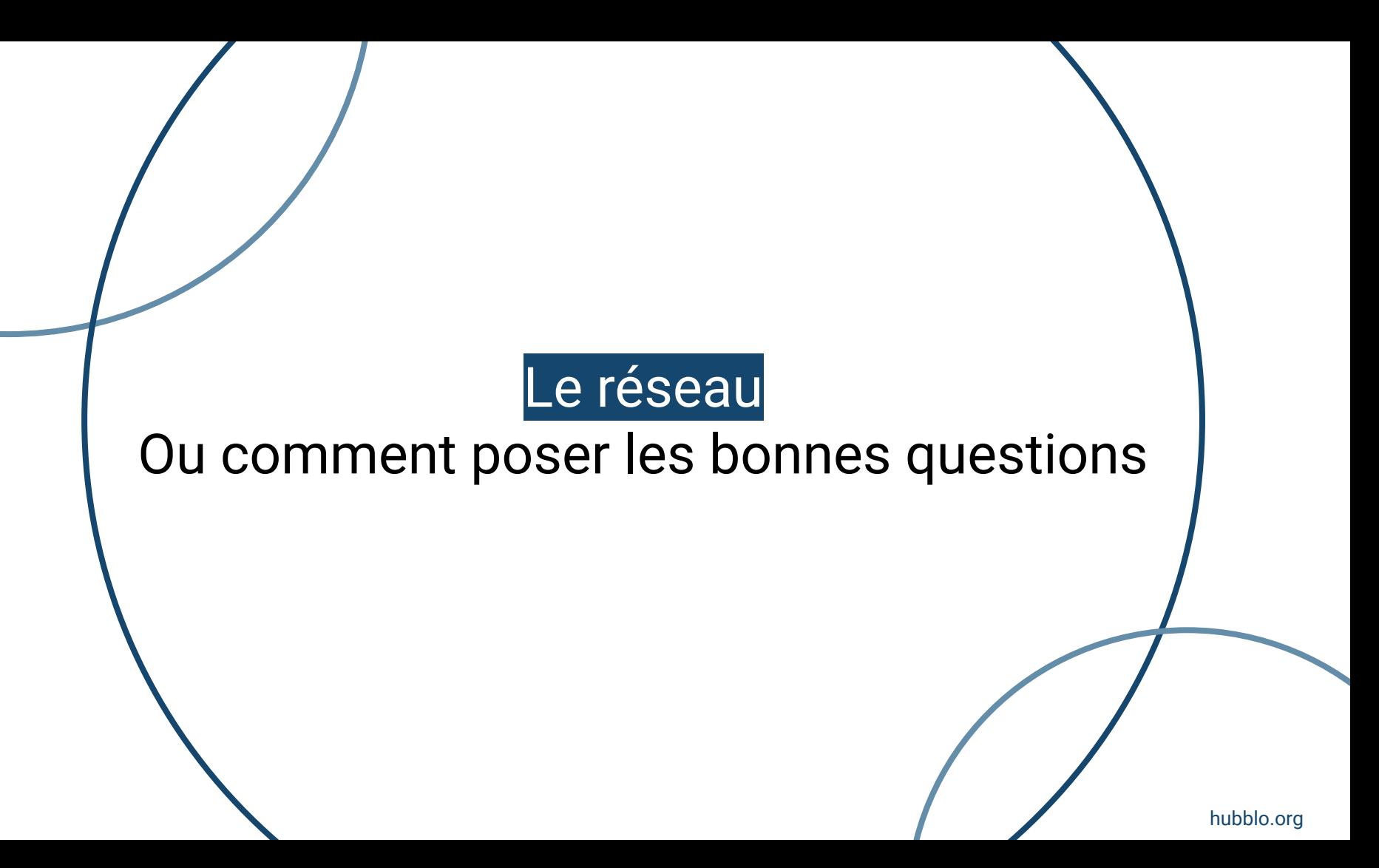

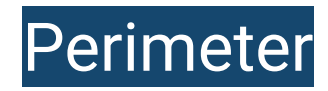

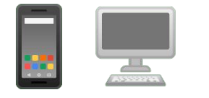

*End-user equipments Network On-prem infra Cloud (As a service)*

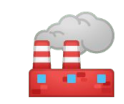

*Manufacture*

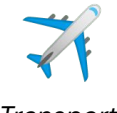

*Transport*

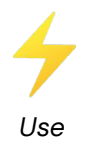

*Waste*

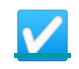

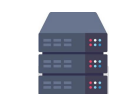

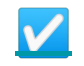

[☑](https://emojipedia.org/check-box-with-check/)

[☑](https://emojipedia.org/check-box-with-check/)

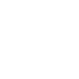

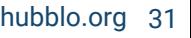

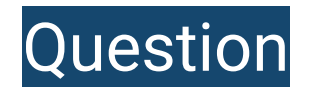

### **Question : Quelles sont les impacts** réseaux d'un service consommant 1 Go ?

#### **Question :** Quelle part des impacts du réseau, je peux attribuer à 1 Go ?

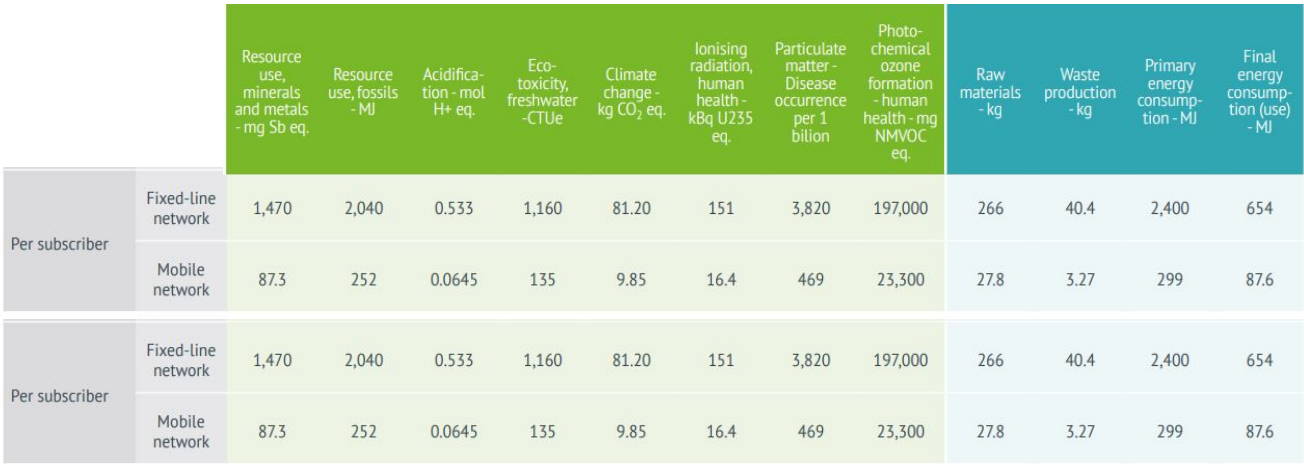

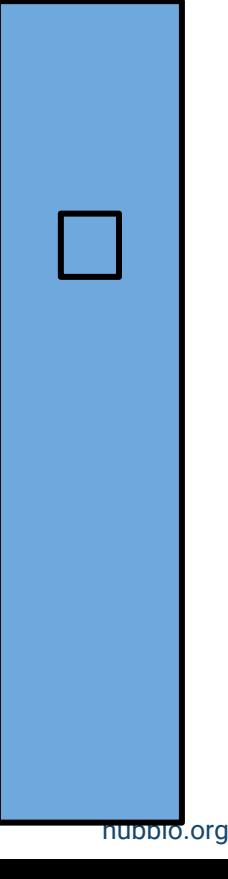

#### Approche conséquentielle court-terme

#### **Question :** Quel est l'impact marginal d'un Go sur un réseau ?

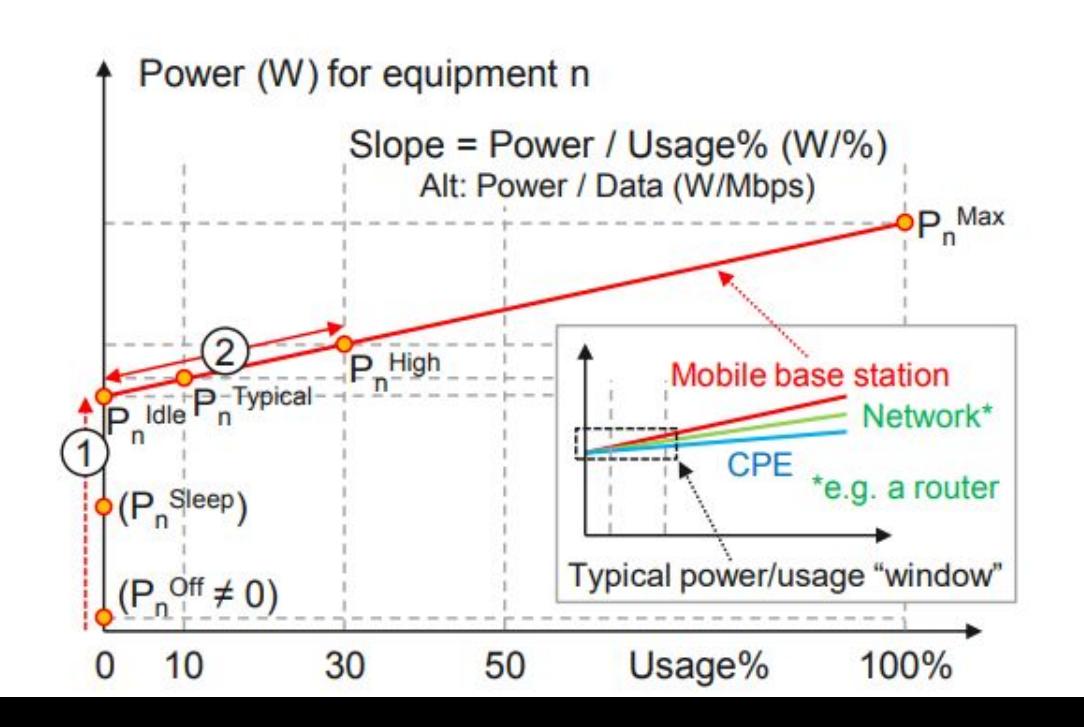

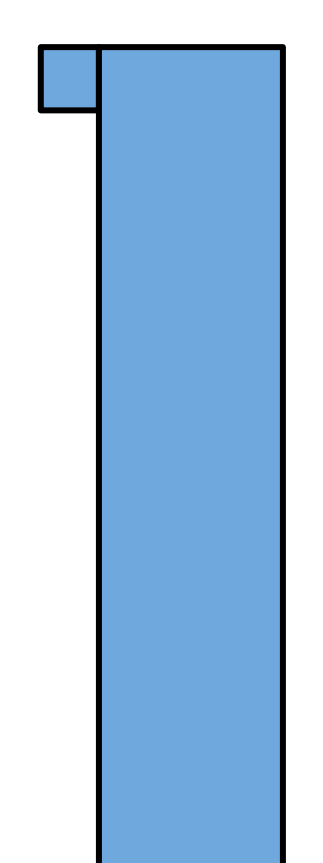

hubblo.org

#### Approche conséquentielle long terme

**Question :** Quel est l'impact du réseau à la suite de la généralisation du service ?

#### **Les effets à considérer :**

- Effets rebonds
- Effets d'empilement
- Transformation sociales
- Transformation économiques
- Substitution

● …

#### Félicitations ! Vous avez une mauvaise évaluation

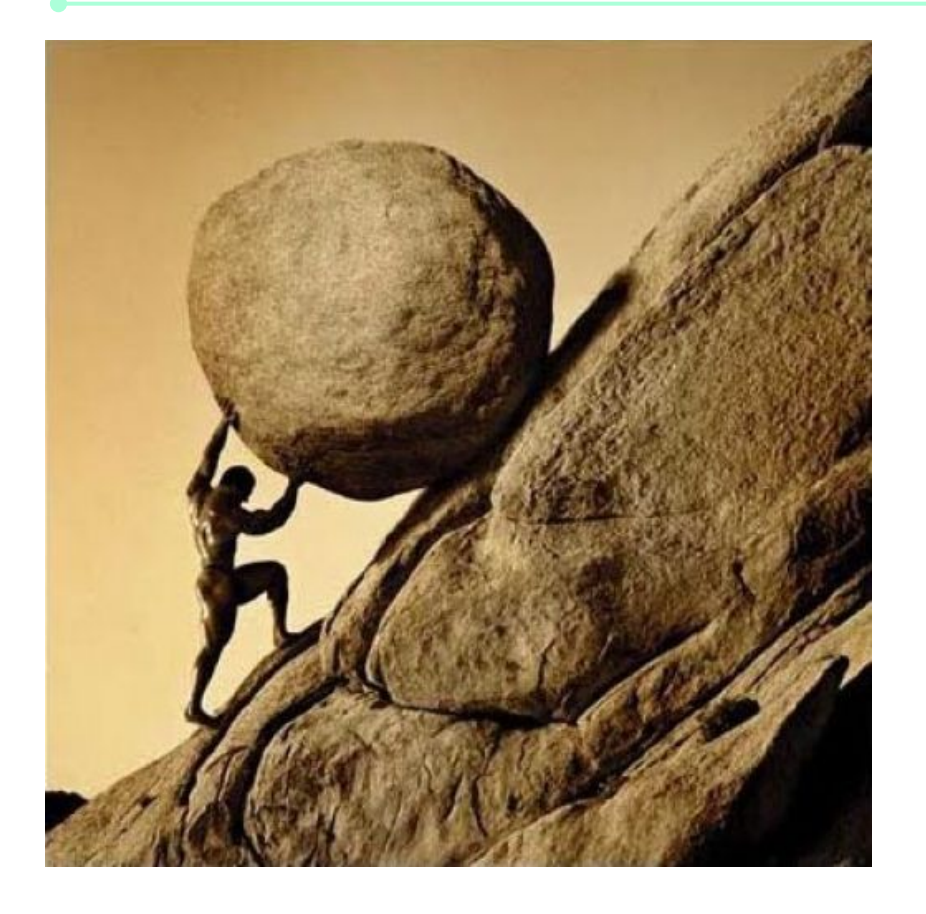

#### En attendant

- 1. Refusez
- 2. Réduisez
- 3. Réutilisez
- 4. Recyclez
- 5. Rendez

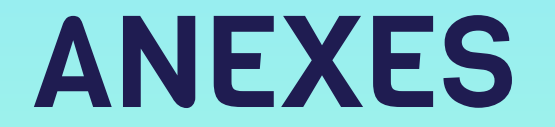

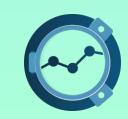

# Mesurer les impacts du réseau

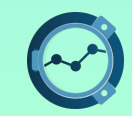

#### Perimeter

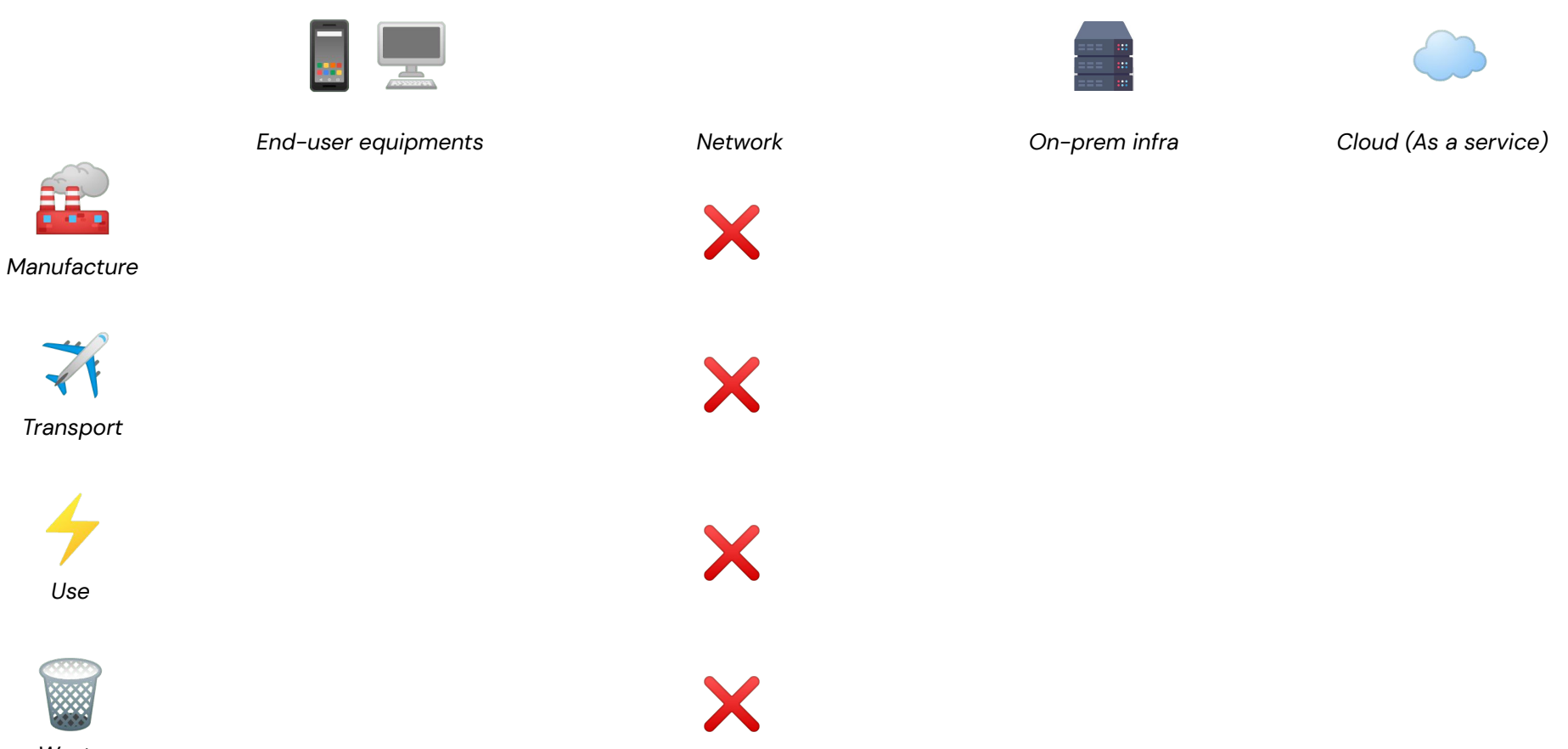

*Waste*

#### **Open-data**

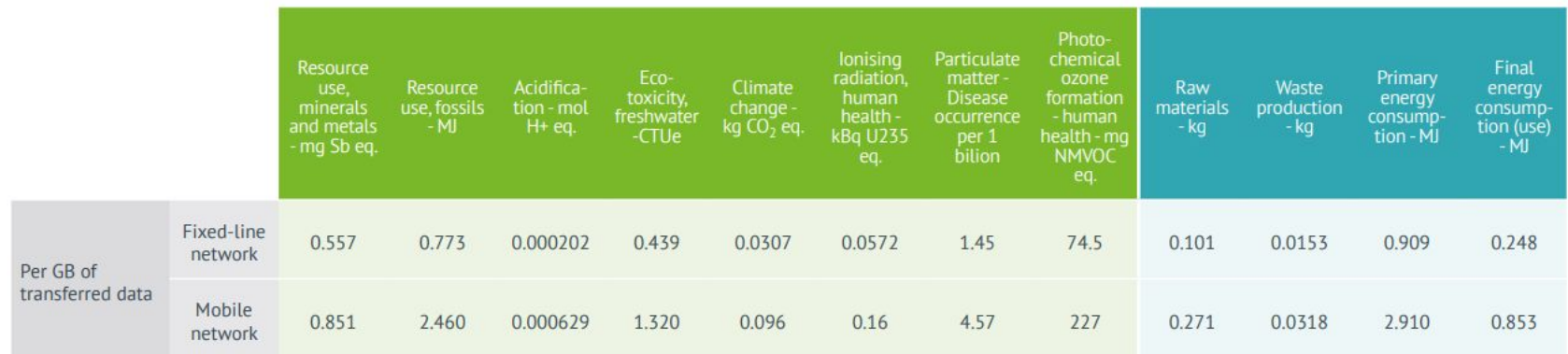

#### Per line

#### **Open-data**

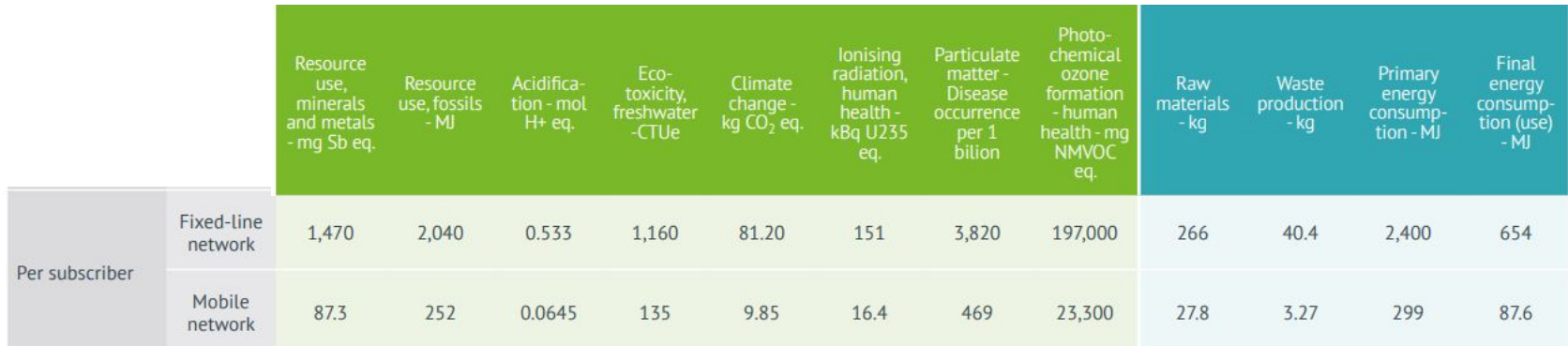

#### By marginal cost

#### Open Science

Let's build it together !

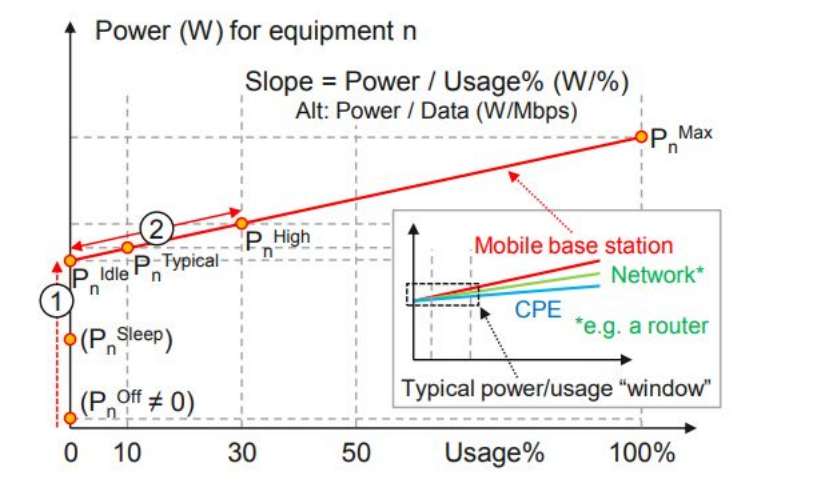

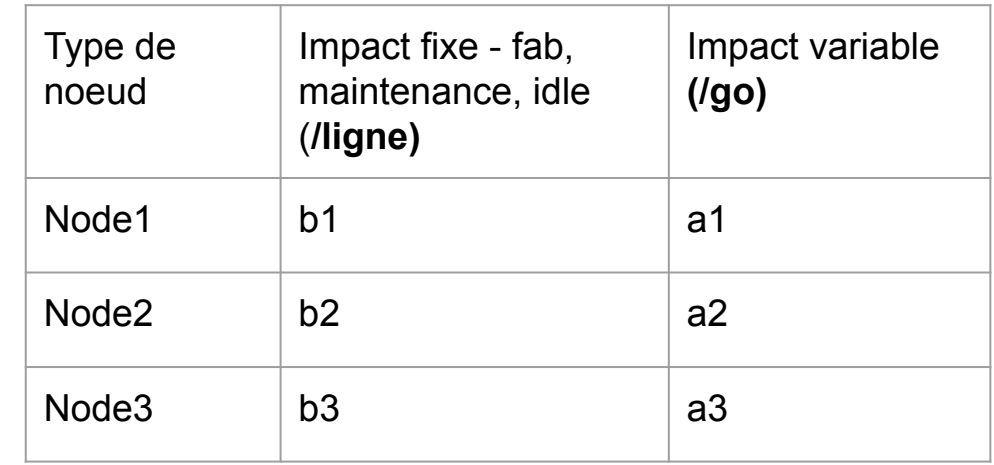

 $Node1(x) = a1.x + b1$ 

# Reduce the impacts of ICT

*GREEN IT*

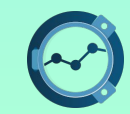

IPAT

## Impact = Population \* Affluence \* Technology Impact of a unit of technology Number of users Quantity of technology consumed

# Impact = Population \* Affluence \* Technology

- ➔ Reduce the energy consumption per unit of technology
- → Reduce the use of resources per unit of technology
- ➔ …

#### Beware of the rebound effect

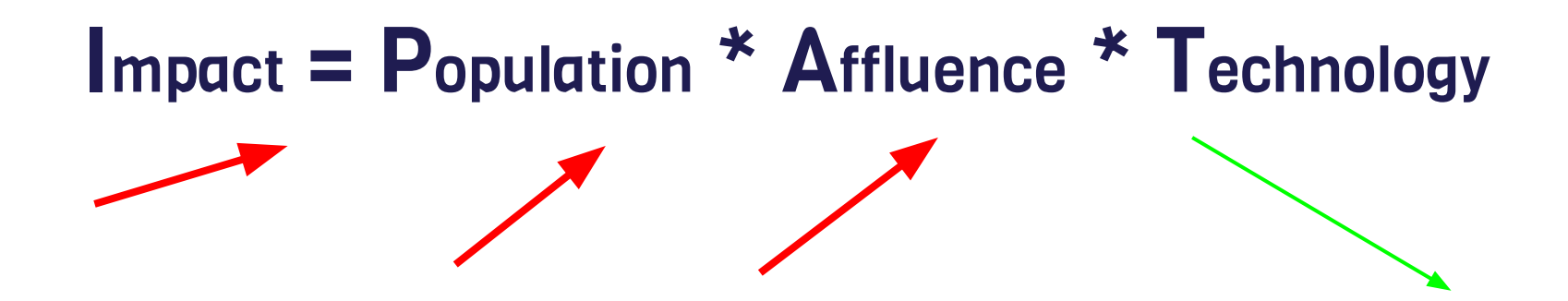

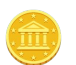

Increase in the population or affluence due to a reduction in technology cost

 $\Theta$  Increase in the population or affluence due to an reduction in time consumption

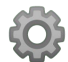

Increase in the population or affluence due to a reduction of complexity

#### Rebound effect in cloud context

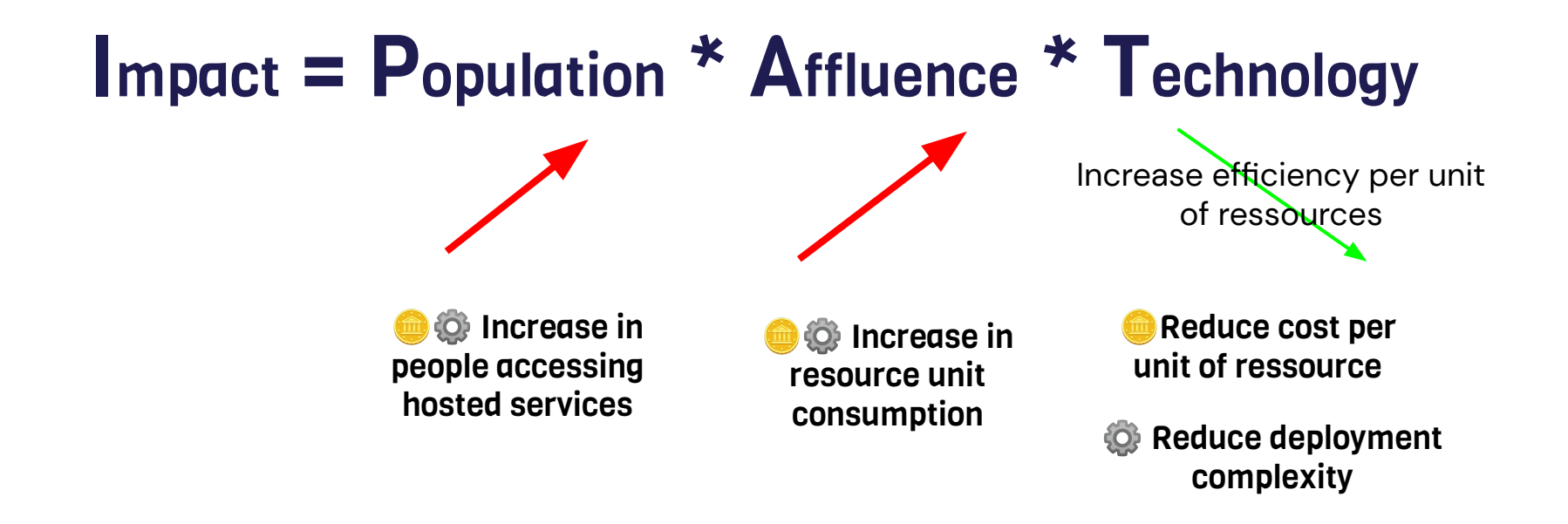

# Reduce the impact with ICT

*IT 4 Green*

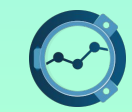

#### ICT 4 Green

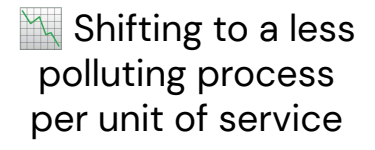

#### Substitution **Optimization**

 $\mathbb{R}$  Reduction of the impact of a process by introducing a new technical element

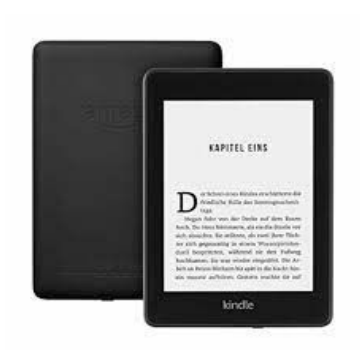

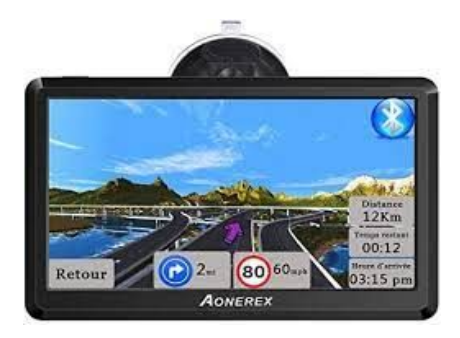

#### Beware of the rebound effect

read (Affluence)

Partial substitution

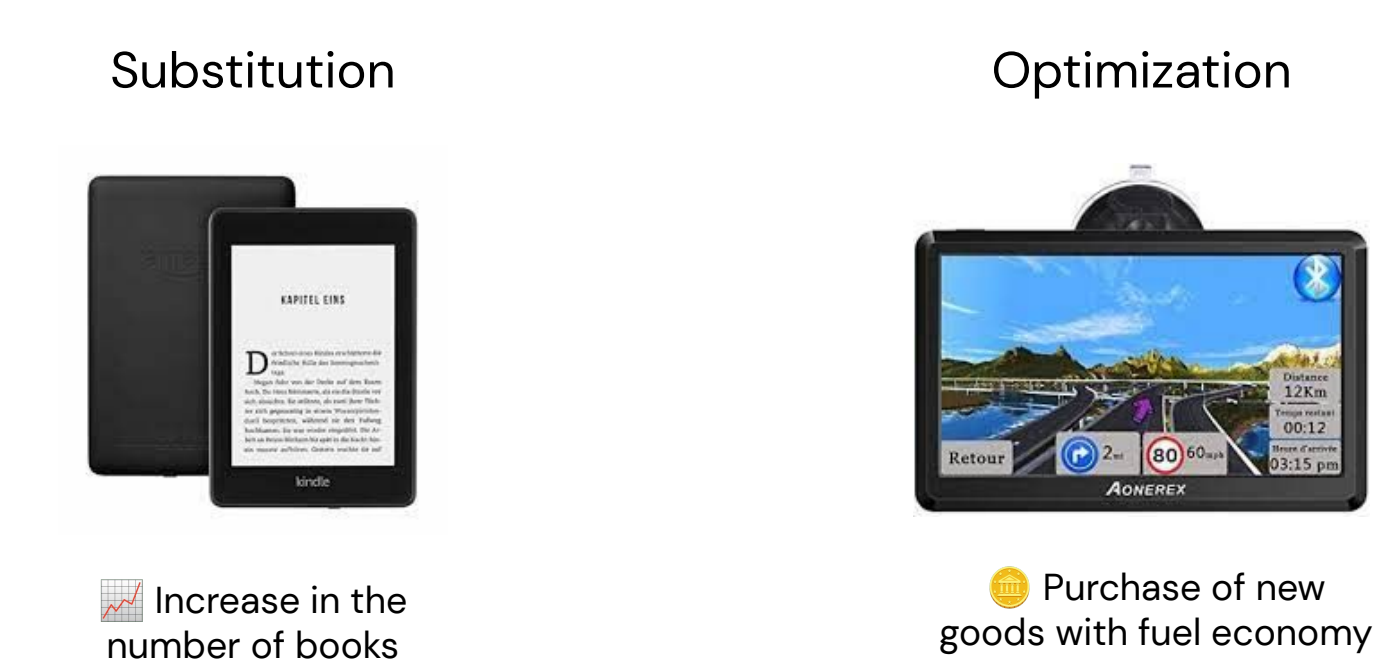

⌚ New uses with time saved

#### Boavizta schémas globale

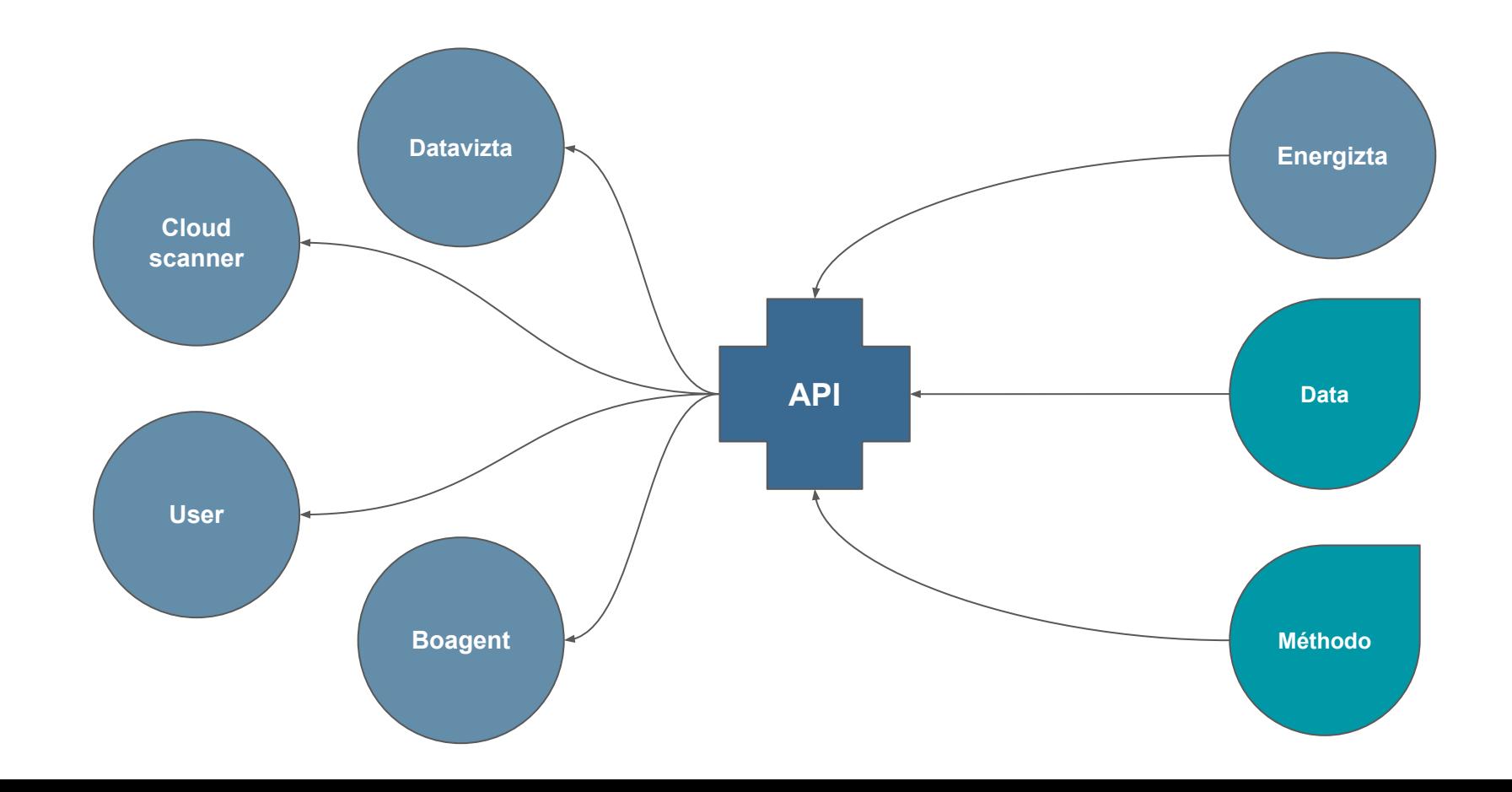